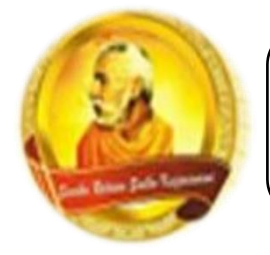

# **3055 BA SANGAM COLLEGE**

**PH: 6674003/9264117 E-mail: basangam@connect.com.fj**

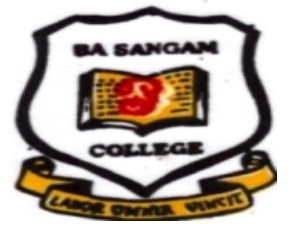

## **WORKSHEET 18**

# **School: Ba Sangam College Vear / Level: 12 Subject: Computer Studies Name of Student:**

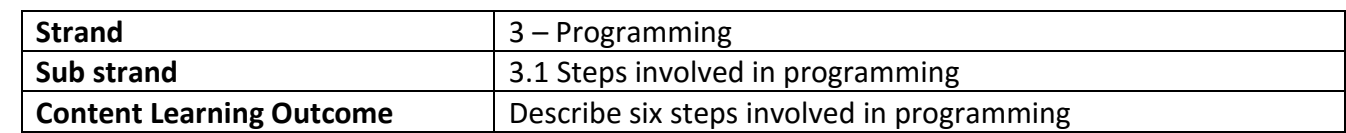

### **Pretest and a post-test in a Do/Loop.**

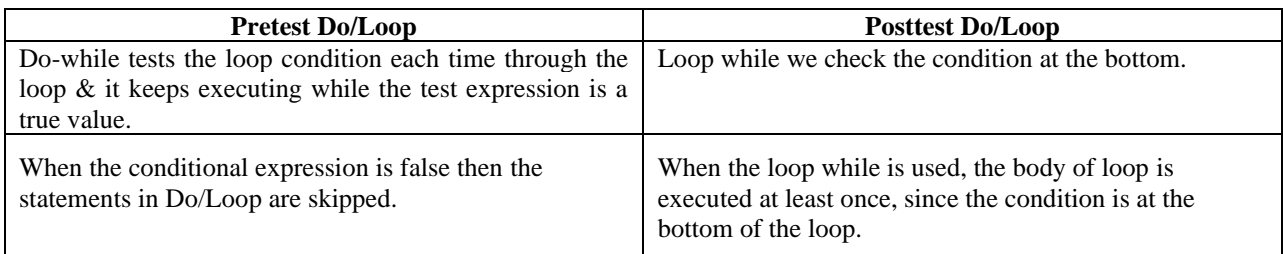

### **Do/Loop and a For/Next loop.**

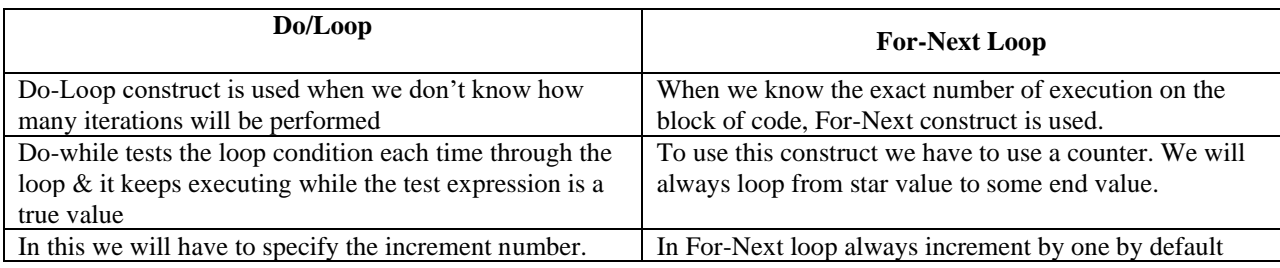

**Block-level variable** is used only within a block of code inside a procedure.

**Scope**- the visibility of a variable

**Reserve words**- are words for which visual basic has some meaning eg PRINT, END,CLOSE

**Identifier** – reserves an area of memory and assigns it a name

**Iteration** – is a single execution of the statements in the loop

**Masked Textbox** - is used to restrict the input from user. **Masked** Edit controls are also used to change the format of output that is to be delivered.

**Group box** – are used as containers for other controls. Usually, groups of radio buttons or check boxes are placed in group boxes

**Picture Box** – it is used to hold an image.

Activity<br>What are the three steps for writing Visual Basic projects? Describe in your own words what happens in each of the  $1)$ steps.

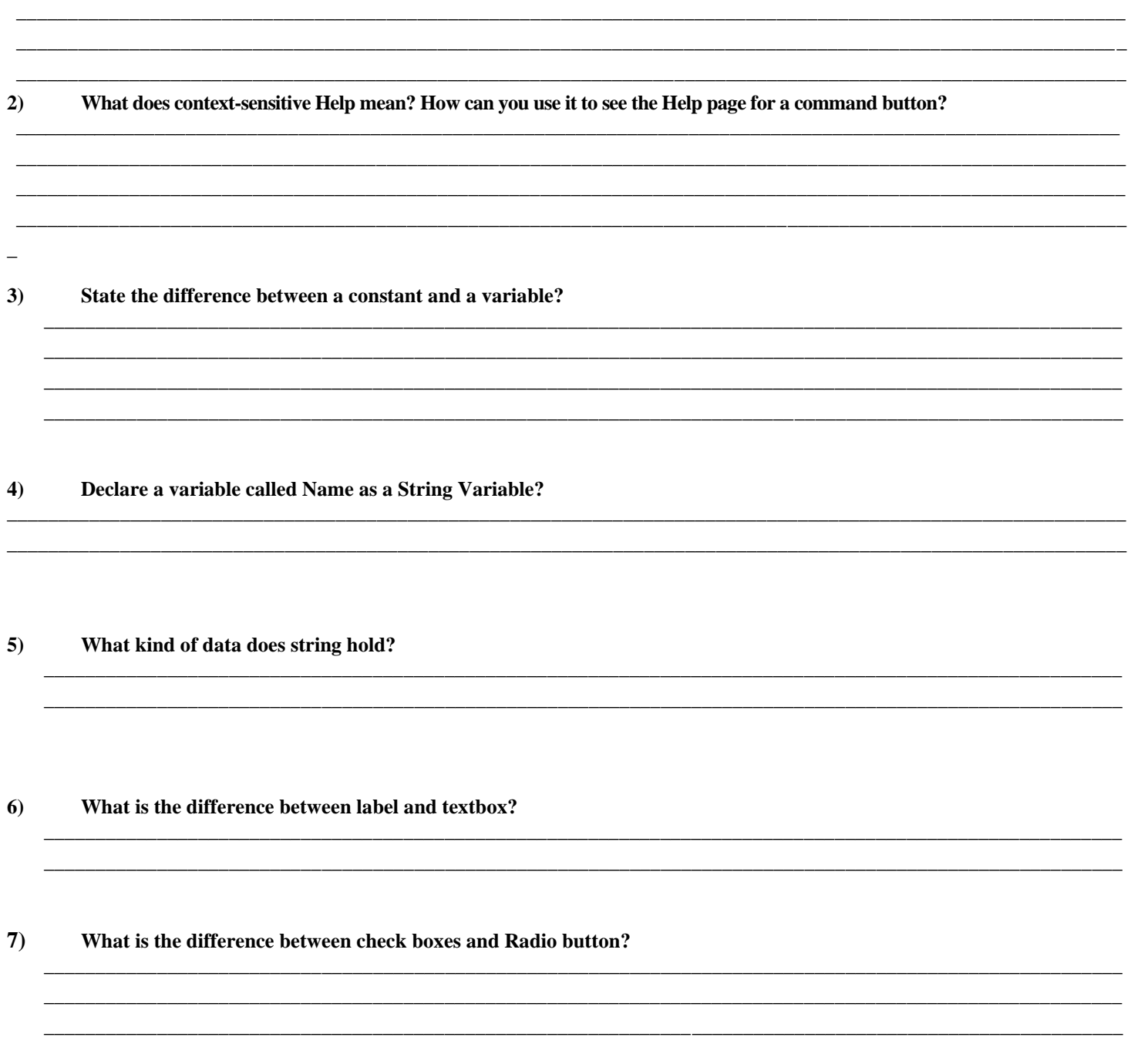